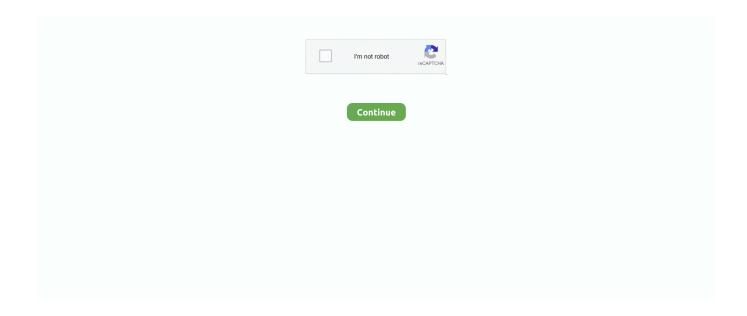

1/2

## Nrg P7527n Printer Driver For Mac

This means my only option is to print using PCL The PPD on Ricoh's site is only for PostScript.. I need to print to a Ricoh Aficio 2035e printer that doesn't have PostScript installed.

## printer driver

printer drivers, printer driver is unavailable, printer driver is unavailable hp, printer driver canon, printer drivers for windows 10, printer driver epson l3110, printer driver setup window, printer driver hp laserjet 1020, printer driver installation, printer drivers for windows 7, printer driver

## printer driver download

## printer driver canon

d70b09c2d4

http://brisgocutabbe.cf/byrtybroth/100/1/index.html/

http://chisaresha.tk/byrtybroth80/100/1/index.html/

http://westcuvinhoa.tk/byrtybroth74/100/1/index.html/